# **BOUCLES - EXERCICES**

### **1. TABLES DE MULTIPLICATION:**

fichier 3-tables.py

Affichez la table de multiplication de: 3

 $0 \times 3 = 0$ 

 $1 \times 3 = 3$  $2 \times 3 = 6$ 

 $3 \times 3 = 9$ 

 $4 \times 3 = 12$ 

 $5 \times 3 = 15$ 

 $6 \times 3 = 18$  $7 \times 3 = 21$ 

 $8 \times 3 = 24$ 

 $9 \times 3 = 27$ 

Rédigez un programme permettant d'obtenir la table de multiplication d'un nombre après choix de ce nombre par l'utilisateur.

Le code Utf-8 de la croix de multiplication est: "\u00D7"

Exemple d'affichage du résultat souhaité dans la console après saisie de l'entier  $3 \rightarrow$ 

### 2. ASCII ART:

fichier 3-ASCII-art.py

Le programme ci-dessous permet d'afficher le dessin de la lettre H dans la console.

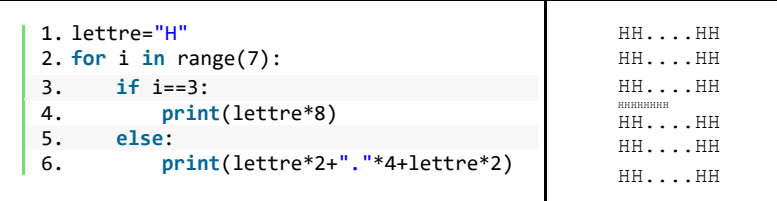

- a) Analysez et commentez chaque portion du code.
- b) Rédigez à l'aide de cet exemple un programme permettant d'afficher dans la console les dessins suivants:

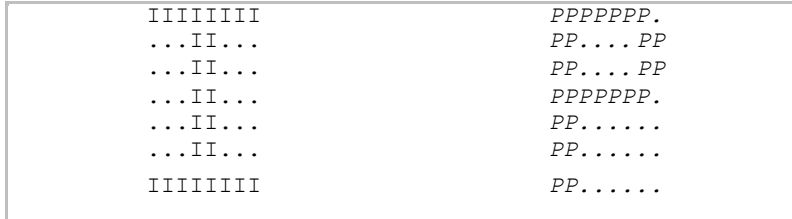

c) Essavez aussi le drapeau américain...  $\overline{\mathbf{u}}$  v a 10 lignes et 29 colonnes

\*\*\*\*\*\*\*\*\*\*::::::::::::::::: \*\*\*\*\*\*\*\*\*\*\*\*\*\*\*\*\*\*\*\*\*\*\*\*\*\*\*\*\*\*\*\*

\*\*\*\*\*\*\*\*\*\*::::::::::::::::: \*\*\*\*\*\*\*\*\*\*\*\*\*\*\*\*\*\*\*\*\*\*\*\*\*\*\*\*\*\*\*\* **xxxxxxxxxxxxxxxxxxxxxxxxxxxx XXXXXXXXXXXXXXXXXXXXXXXXXXXX** 

#### 3. RETOUR SUR LE CALENDRIER GREGORIEN:

fichier 3-gregorien.py

Rappel sur la définition de l'année bissextile: on ajoute toujours tous les 4 ans (années divisibles par 4) un jour intercalaire, le 29 février, à l'exception des années séculaires, qui ne sont bissextiles que si elles sont divisibles par 400.

Nous avons vu qu'une année est bissextile si cette condition est vérifiée. annee%400==0 or  $(\text{annee}$ %4==0 and annee%100!=0)

A l'aide d'une boucle for, rédiger un programme permettant d'afficher pour la **période de** 400 ans allant de 1600 à 1999 (inclus).

- la liste de toutes les années bissextiles (sans retour à la ligne)
- le nombre d'années bissextiles de 366 jours
- le nombre d'années communes de 365 jours
- le nombre total de jours
- le nombre de semaines
- la durée moyenne (en jours) de l'année grégorienne

## 4. IN PETIT JEH AVEC INE BOUCLE WHILE

fichier 3-jeu.pv

Réaliser le programme du « plus grand-plus petit » : il commence par tirer un nombre entier au hasard entre 1 et 100. Puis, il demande à l'utilisateur d'entrer un nombre. Dans la console il affiche « trop grand » si le nombre de l'utilisateur dépasse celui à deviner, « trop petit  $\ast$  sinon.

Ce processus doit se répéter jusqu'à ce que l'utilisateur devine le bon nombre. A la fin, il affiche « gagné ! » puis le nombre de coups dont le joueur a eu besoin pour gagner.

Variante : On peut imposer un nombre maximum de propositions, au-delà duquel le joueur perd le jeu.

- Pour générer une variable nombre contenant un entier choisi au hasard entre 0 et 100: from random import \*  $nombre=randint(0,100)$ 

- Tant que le joueur n'a pas trouvé, il doit rester dans la boucle while., Il faut que la variable nombre soit différente  $(′=)$  de celle entrée par le joueur.

**BOUCLES - EXERCICES**